# draft-barnes-geopriv-policy-uri

Richard Barnes

IETF 76, Hiroshima, JP

#### Problem statement

- Scenarios where Target (or other Rule Maker) needs to tell LIS policy for access to his location
	- o Location-by-reference
	- o Third-party access
- Common-policy and geopriv-policy define policy languages for this, but not how to put it on the server
- RM needs to know
	- $\circ$  Where to put the policy
	- $\circ$  How to get it there

### Solution approach

- Extend DHCP-lbyr and HELD to tell the client where to send policy (carry a policy URI)
- Define a simple policy provisioning protocol

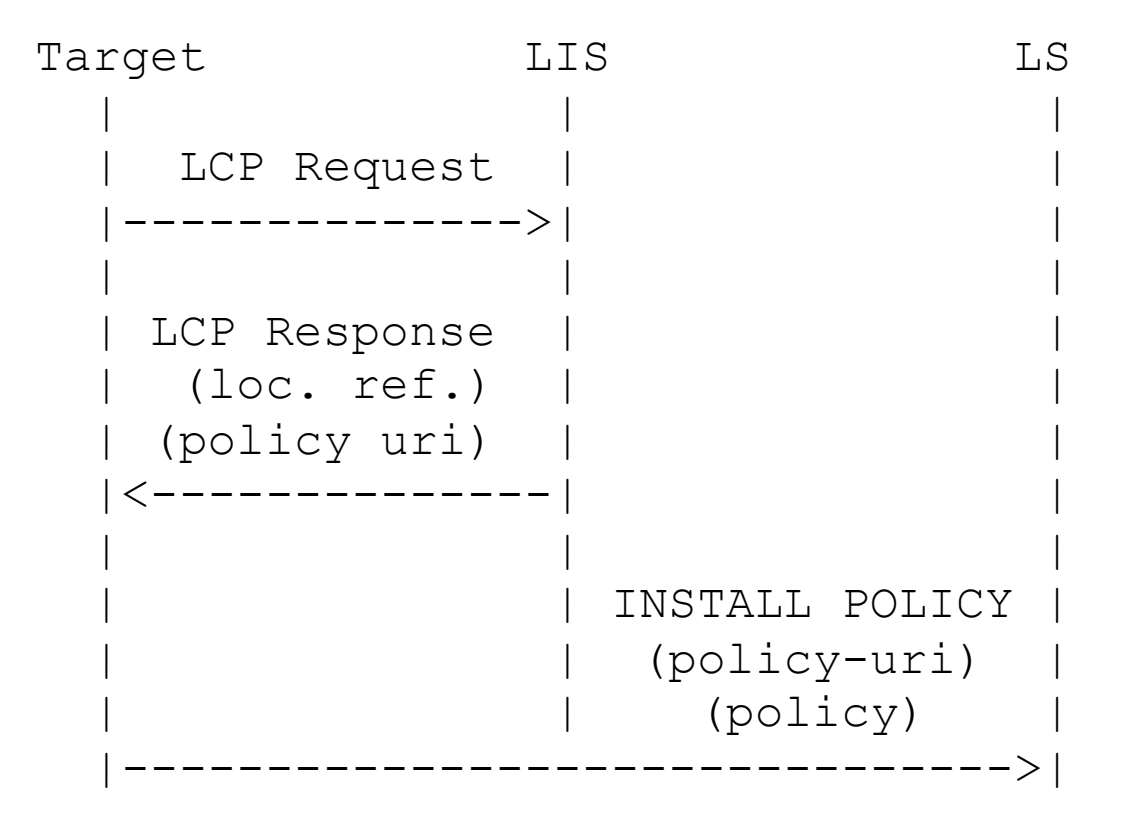

# Policy provisioning protocol

- Document requires use of HTTP with policy URIs  $\circ$  GET to retrieve current policy
	- $\circ$  PUT to install policy
	- o DELETE to remove policy (invalidate reference)
- Pros
	- o Simple
	- o Forward-compatible with XCAP and WebDAV
- Cons
	- $\circ$  Limited power; whole document at a time

### Open questions

- Does the general approach make sense?
- Is the extension syntax correct (DHCP and HELD)?
- Do we want to also provide general policy (outside of LbyR)?
- What is the right protocol for installing policy?